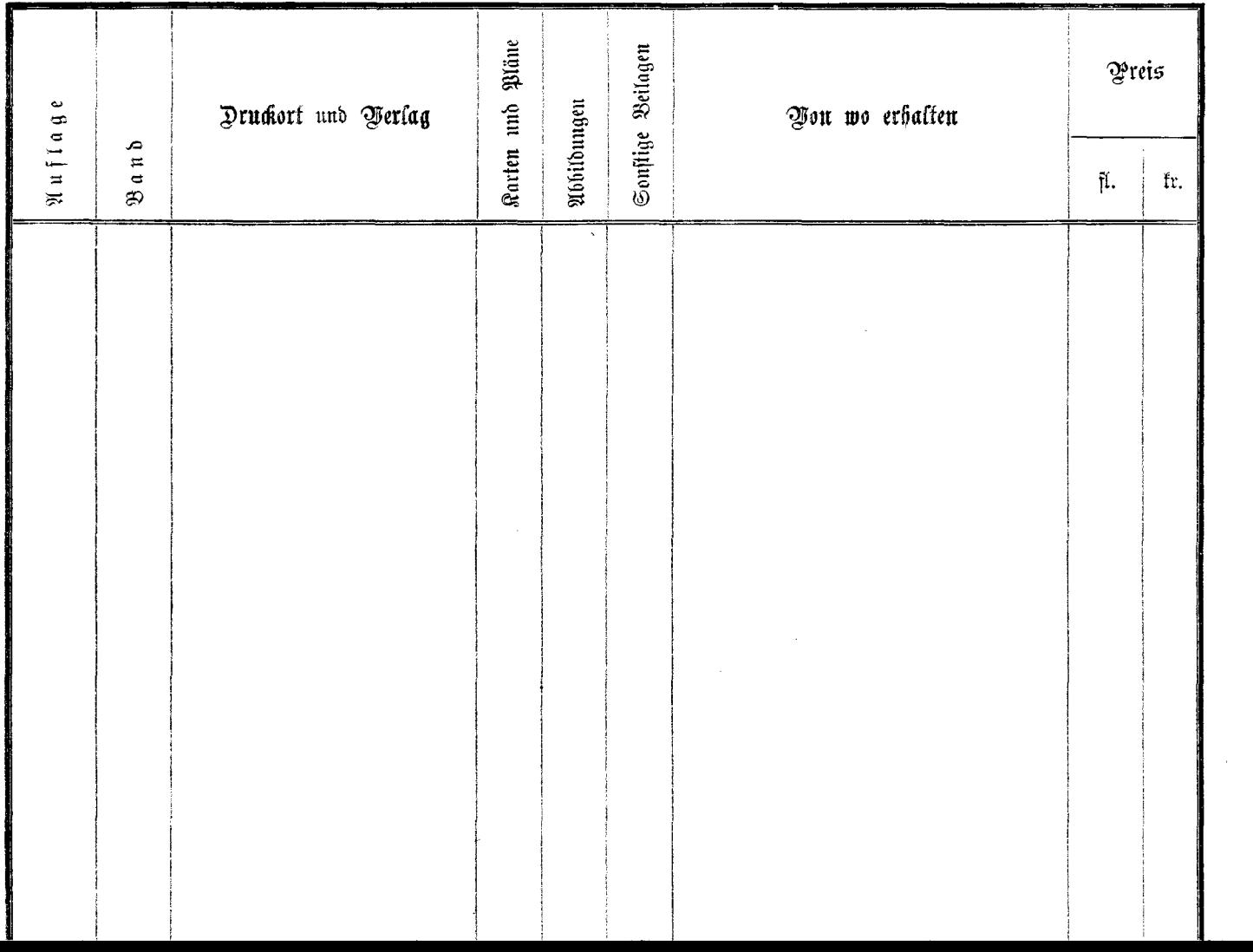

------